**Elektrizitätslehre und Magnetismus**

# **Photovoltaik und ihre Anwendungen**

Ein Beitrag von Alexander Friedrich, Regensburg

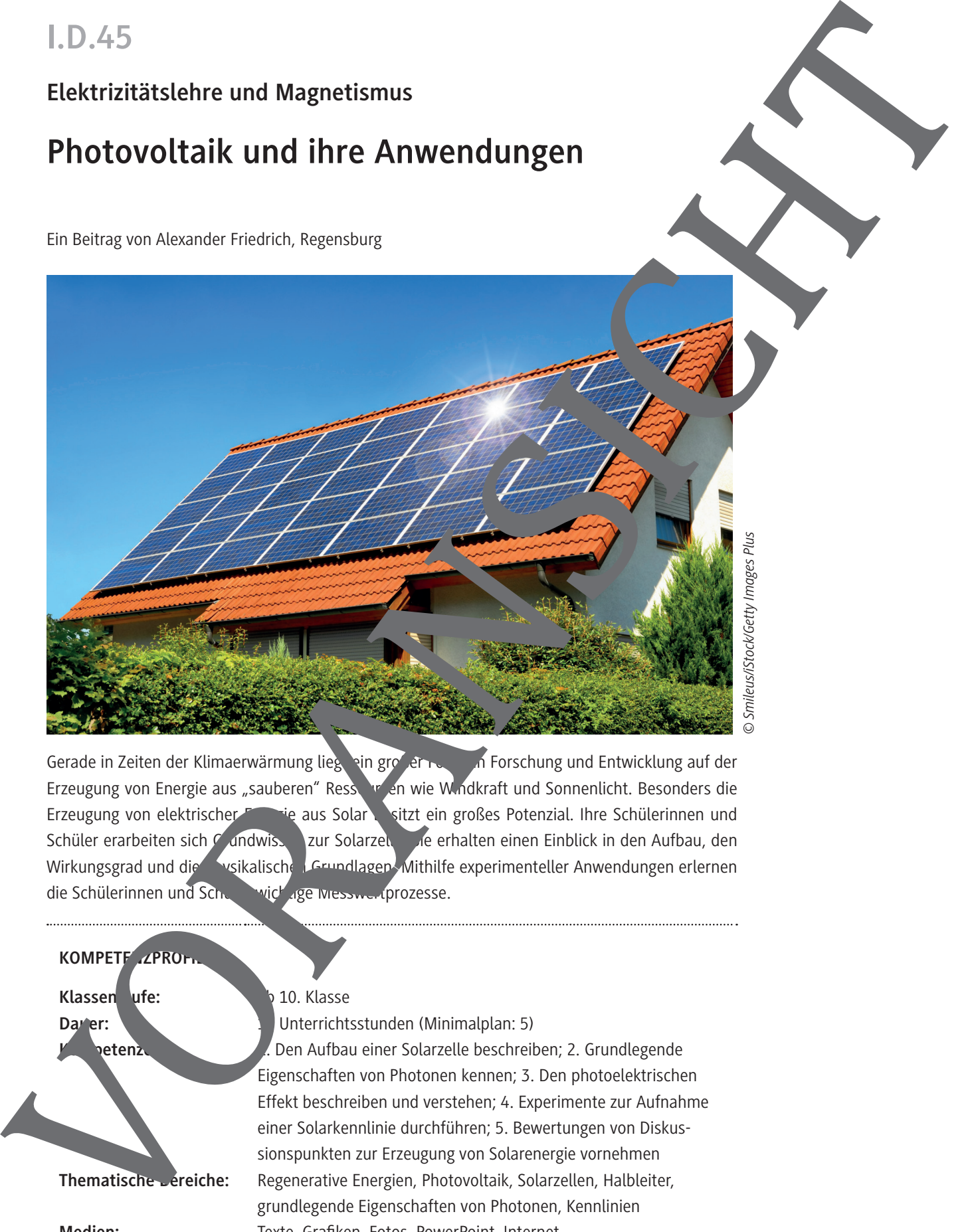

Gerade in Zeiten der Klimaerwärmung liegt ein großer Fokus in Forschung und Entwicklung auf der Erzeugung von Energie aus "sauberen" Ressourcen wie Windkraft und Sonnenlicht. Besonders die Erzeugung von elektrischer Entrie aus Solar beitzt ein großes Potenzial. Ihre Schülerinnen und Schüler erarbeiten sich Grundwissen zur Solarzelle. Sie erhalten einen Einblick in den Aufbau, den Wirkungsgrad und die **prysikalische Grundlagen. Mithilfe experimenteller Anwendungen erlernen** die Schülerinnen und Schultwigt age Messwertprozesse.

## **KOMPETE ZPROF**

**Klassen** ufe: **abula 10. Klasse** 

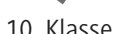

Dauer: 10 Unterrichtsstunden (Minimalplan: 5) etenzen: 1. Den Aufbau einer Solarzelle beschreiben; 2. Grundlegende Eigenschaften von Photonen kennen; 3. Den photoelektrischen Effekt beschreiben und verstehen; 4. Experimente zur Aufnahme einer Solarkennlinie durchführen; 5. Bewertungen von Diskussionspunkten zur Erzeugung von Solarenergie vornehmen Thematische Bereiche: Regenerative Energien, Photovoltaik, Solarzellen, Halbleiter, grundlegende Eigenschaften von Photonen, Kennlinien **Medien:** Texte, Grafiken, Fotos, PowerPoint, Internet

# **Aus Licht Strom erzeugen – das Prinzip der Photovoltaik**

Wie kann man eigentlich aus Licht Strom erzeugen? Dieses Grundprinzip der Photovoltaik stellt eine wichtige Voraussetzung für die Erzeugung von elektrischer Energie aus einer erneuerbaren Ressource dar.

#### **Interaktive Aufgabe 1**

Klickt euch durch die folgende **interaktive PowerPoint-Datei** und **informiert** euch über de Prinzip der Photovoltaik.

## **Hinweise zur Nutzung der interaktiven PowerPoint-Datei**

Die PowerPoint-Datei besteht aus gekennzeichneten "Schaltflächen", wodurch es biglich ist, durch Klicken mit der Maus auf diese, durch die Präsentation zu navigieren. In einigen Stellen der Präsentation reicht ein einfaches Drüberfahren mit der Maus aus, um eine hestimme Aktion in der PowerPoint-Datei durchzuführen.

In der PowerPoint-Datei selbst ist das Überspringen der Folien gesperrigas bedeutet dass man nur durch das Anklicken der verschiedenen Schaltflächen in der Prä entation weiterkommt.

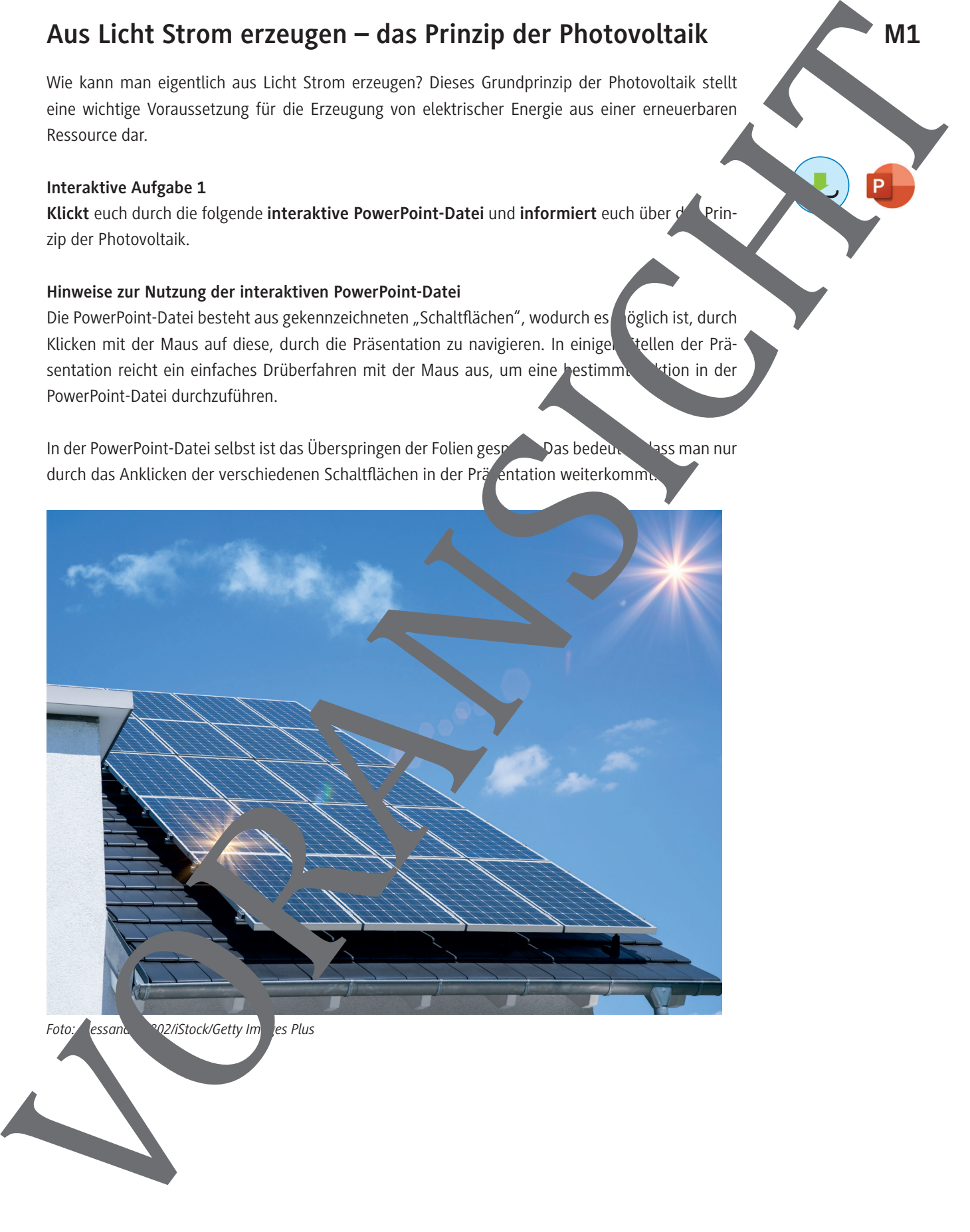

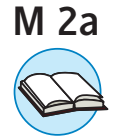

# **Photonen – die kleinen Energieportionen**

Photonen, welche auch als Lichtteilchen oder Lichtquanten bezeichnet werden, sind klein Energiepakete. Jedes Photon besitzt dabei eine bestimmte Energie. Doch welche Eigenschaften eichnen ein Photon eigentlich aus?

#### **Eigenschaften von Photonen**

Photonen besitzen spezielle Eigenschaften, welche sie von anderen Teilchen unterschafden nächst gehört das Photon zur Gruppe der Elementarteilchen, wie Elektron und Proton. Im Gegensatz zu diesen Teilchen besitzt ein Lichtteilchen jedoch keine Masse, wodur Des sich im Vaum mit der Lichtgeschwindigkeit c ( $c = 3.0 \cdot 10^8$  m/s) bewegt. Aber auch die Bewegung eines Photons durch das Vakuum ist speziell. Ein Lichtteilchen kann sowohl als Welle als auch als Teilchen angesehen werden. Es ist davon abhängig, welche Eigenschaften man genau betrachtet.

## **Der Wellen-Teilchen-Dualismus**

Lichtteilchen können in alltäglichen Erscheinungen sowohl als Welle, als auch als Teilchen auftreten. Dabei besitzen die Photonen unterschiedliche Eigenschaften. Bewegt sich ein Photon als Welle, so besitzt es wie Schallwellen eine Amplitude A, eine bestimmte Wellenlänge  $\lambda$  und eine Frequenz f. Dadurch besitzen Photonen einen bestimmten Entergiebetrag. Je höher die Wellenlänge, umso kleiner ist schließlich die Frequenz und andersperung. Das eigibt ein Wellenbild, wie in Abbildung 1 zu sehen.

Zudem können sich Lichtwellen, wie auch Schallwellen, überlager in oder auslöschen.

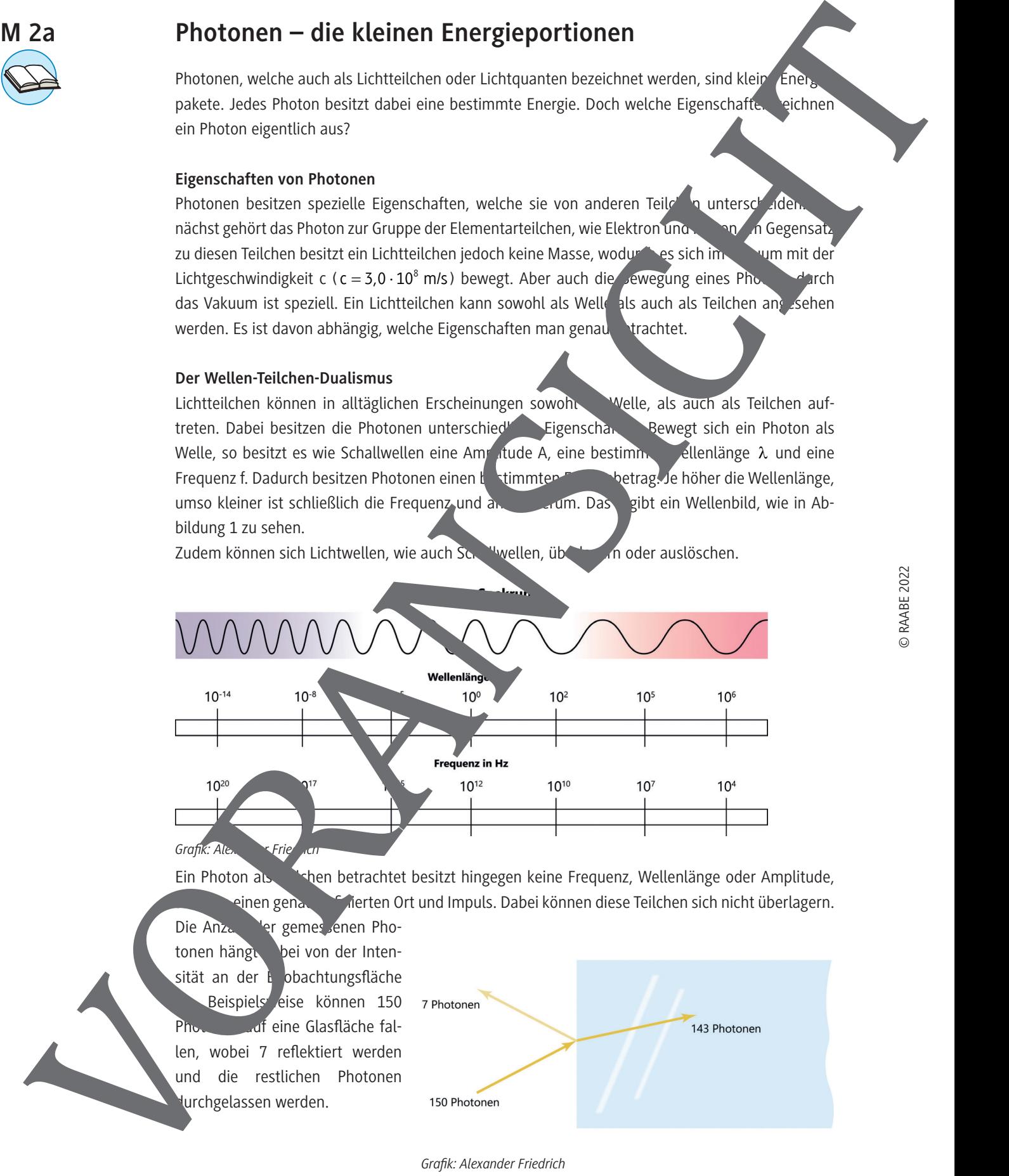

Ein Photon als Teilchen betrachtet besitzt hingegen keine Frequenz, Wellenlänge oder Amplitude, sinen genau definierten Ort und Impuls. Dabei können diese Teilchen sich nicht überlagern.

Die Anzahl der gemessenen Photonen hängt bei von der Intensität an der E obachtungsfläche Beispiels eise können 150 Photonen auf eine Glasfläche fallen, wobei 7 reflektiert werden und die restlichen Photonen urchgelassen werden.

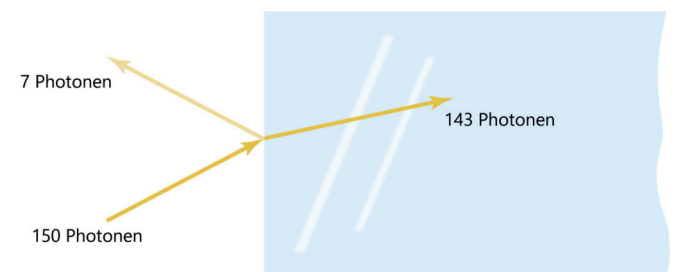

*Grafik: Alexander Friedrich*

# **Das elektromagnetische Spektrum**

Photonen, welche auch als Lichtquanten oder Lichtteilchen bezeichnet werden, sind kleine Energiepakete. Jedes Photon besitzt dabei eine bestimmte Energie. Diese wird durch Frequenz und Wellenlänge bestimmt. Doch wie hängen diese Faktoren mit dem elektromagnetischen Spektrum zusammen?

#### **Energie der Photonen**

Betrachtet man ein Photon als eine Welle, so besitzt das Photon immer eine bestimmte Weller  $\lambda$  und eine bestimmte Frequenz f. Diese beiden Größen bestimmen die Energie eine Photons. Je kürzer dabei die Wellenlänge eines Photons ist, umso größer ist dabei die Freque Z. Möchte man dabei die Wellenlänge in Frequenz umrechnen so gilt:

> $\lambda = \frac{c}{c}$ f

Dabei ist c die Lichtgeschwindigkeit.

Dadurch kann ein elektromagnetisches Spektrum erstellt werden. Dieses besteht aus den folgenden wesentlichen Bereichen: Dem Röntgenbereich, dem ultravioletten Bereich, dem sichtbaren Bereich, dem infraroten Bereich und dem Mikrowellenbereich.

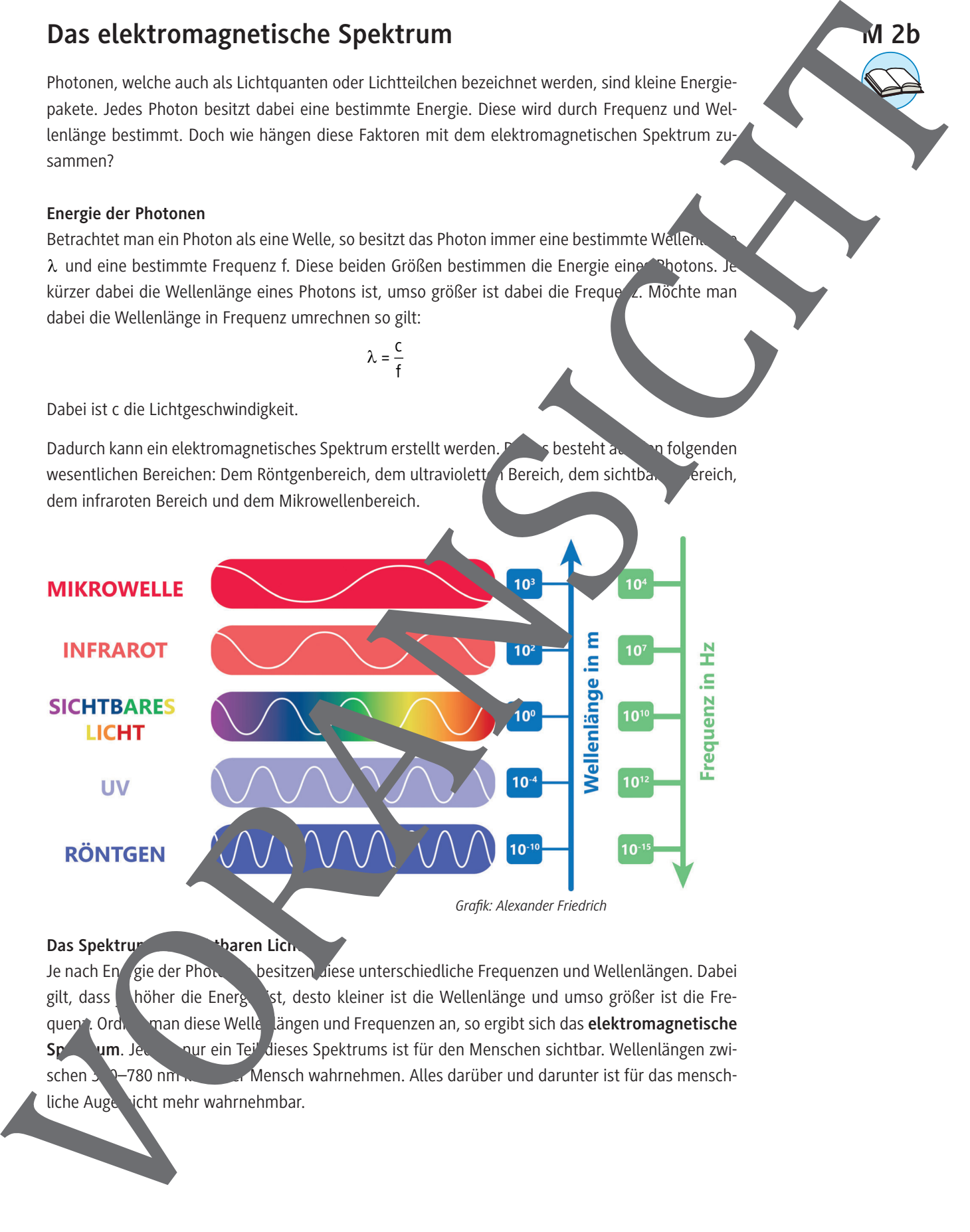

Das Spektrum des sich allen Lichts

Je nach Energie der Photonen besitzen diese unterschiedliche Frequenzen und Wellenlängen. Dabei gilt, dass höher die Energiet, desto kleiner ist die Wellenlänge und umso größer ist die Frequenz. Ordnet man diese Wellenlängen und Frequenzen an, so ergibt sich das **elektromagnetische Speich um. Jedoch nur ein Teil dieses Spektrums ist für den Menschen sichtbar. Wellenlängen zwi**schen 3. 9–780 nm kann der Mensch wahrnehmen. Alles darüber und darunter ist für das menschliche Auge icht mehr wahrnehmbar.

**M 2b**

# **Der photoelektrische Effekt**

Im Jahre 1888 ist von Wilhelm Hallwachs einer der bedeutendsten Versuche durchgeführt worden, welcher einen wesentlichen Beitrag zur Entstehung eines neuen physikalischen Zweigs geleistet hat. Doch welchen Versuch führte Hallwachs durch und welche besonderen **Erkenntnisse** zog er aus seinem Experiment?

## **Aufgaben**

1. Nutze die folgende Internetseite bzw. scanne den QR-Code ein und beantworte hiern folgenden Fragen zum Versuch von Hallwachs.

# *https://raabe.click/phy-Hallwachs*

- a) **Skizziere** den Versuchsaufbau von Hallwachs und **beschrifte** die wesentlichen Bestandteile.
- b) **Teilversuch 1: Bestrahlung einer positiv geladenen Zinkplatte** In der untenstehenden Abbildung 1 ist eine positiv geladene Zinkplatte zu sehen. Die Ladung kann durch den Ausschlag des Elektroskops betrachtet werden. Die Zinkplatte wird anschließend, wie in Abbildung 2 zu sehen, mit der Quecksilberlampe bestrahlt. Jedoch gibt es keine Veränderung des Elektroskops. Erkläre dieses Phäno

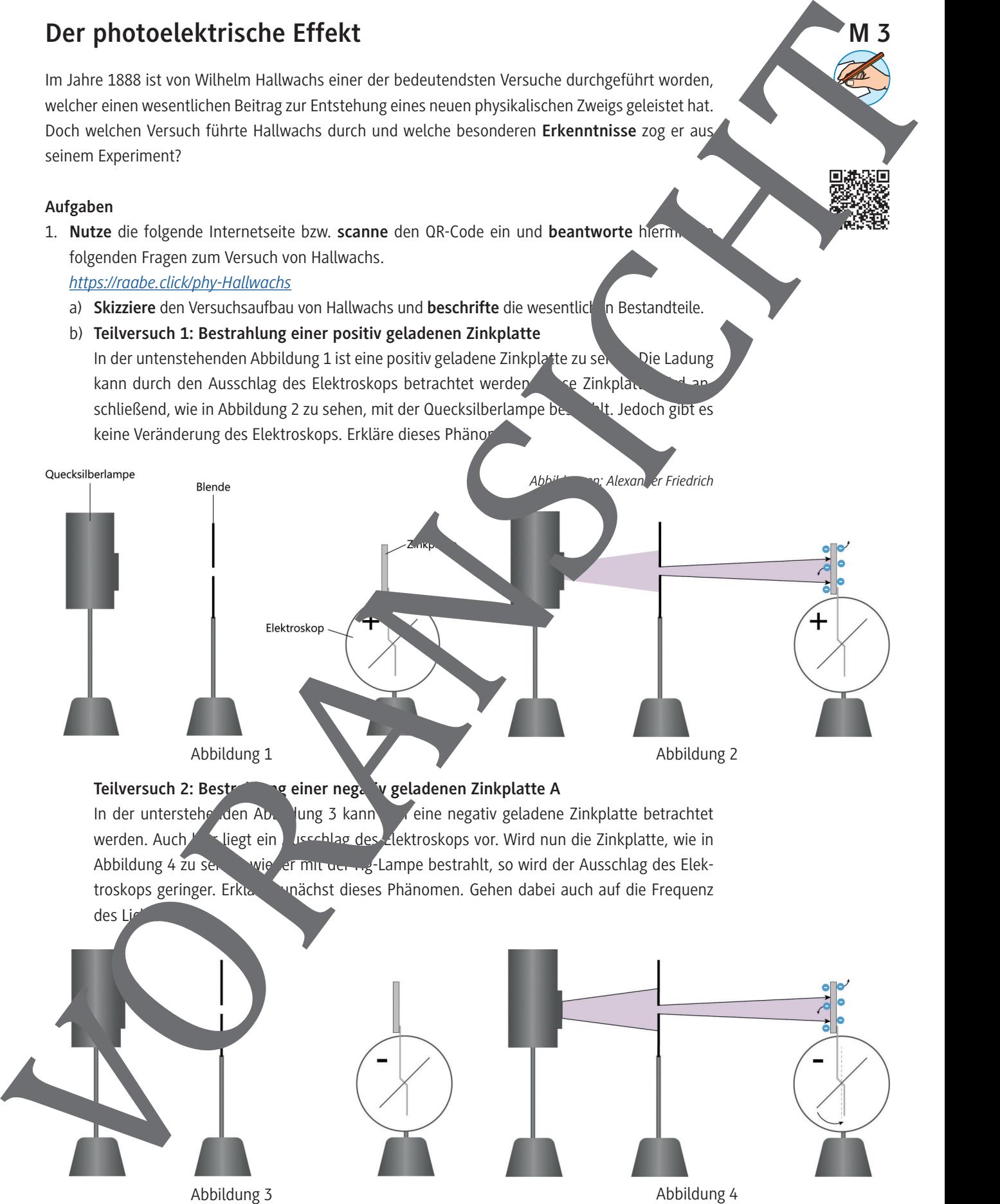

Teilversuch 2: Bestrahlung einer negativ geladenen Zinkplatte A In der unterstehenden Abbildung 3 kann in eine negativ geladene Zinkplatte betrachtet werden. Auch **Kritiger ein Ausschlag des Elektroskops vor. Wird nun die Zinkplatte, wie in** Abbildung 4 zu sehen wieder mit der Hg-Lampe bestrahlt, so wird der Ausschlag des Elektroskops geringer. Erkläre zunächst dieses Phänomen. Gehen dabei auch auf die Frequenz des Li

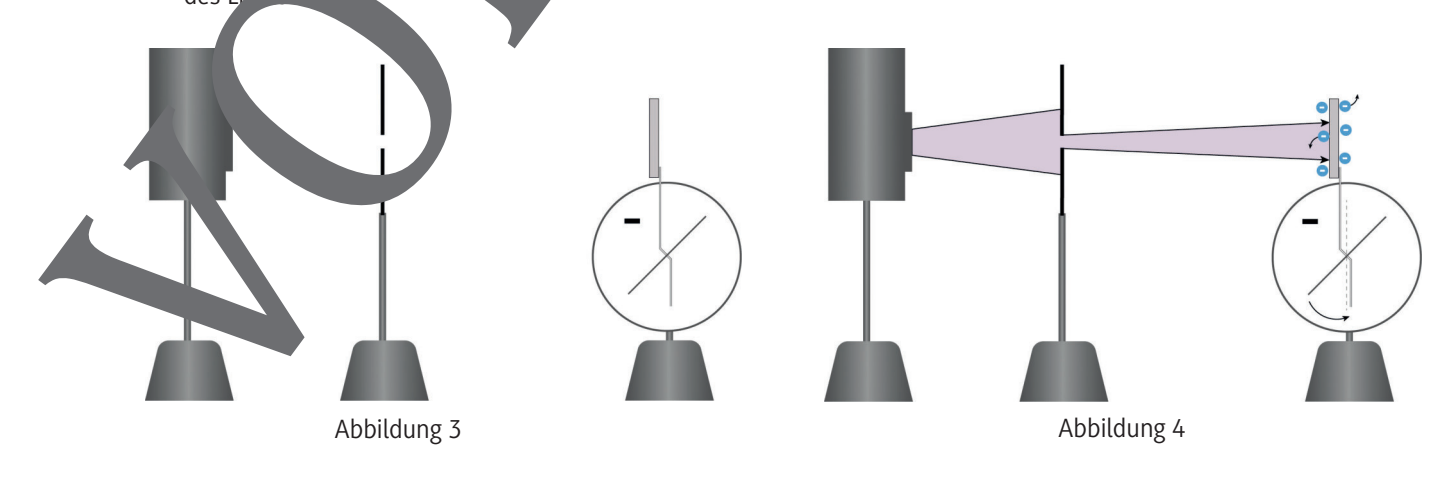

**M 3**

# **Solarzellen im Detail – Halbleiter**

Halbleiter spielen in der heutigen technischen Welt eine sehr große Rolle. Nicht nur in technischen Geräten wie Smartphone, Fernseher und Computer sind Halbleiter zu finden. Auch in Sarzellen sind diese von entscheidender Bedeutung.

#### **Was sind Halbleiter?**

Grundlegende Eigenschaften von Halbleitern hast du bereits in Material Materfahren. Doch versteht man allgemein unter einem Halbleiter?

## **Definition Halbleiter:**

Unter einem Halbleiter versteht man Stoffe bzw. Festkörper, die aufgrund ihrer electrischen Leitfähigkeit sowohl Eigenschaften von Leitern als auch von Nichtleitern besitzen. Verfolger beiden Formen vorliegt, wird stark von äußeren Bedingungen und Störungen des Atomgitters beeinflusst.

Auch die wesentlichen Halbleiterelemente sing pereits aus Material **M 11 bekannt.** Unbekannt ist aber noch, was man unter einer n- und einer  $p$  botierung

#### **Dotierung von Halbleitern**

Unter Dotierung von Halbleitern versteht man den gezielter Einbau von Fremdatomen in einen Kristall, welcher aus einer Atomsorte besteht (z. B. Sing makristall). Dadurch erhöht man die elektrische Leitfähigkeit und die Halbleiter

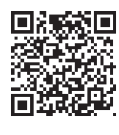

## **Aufgabe 1**

**Scanne** den QR-Code **oder klicke auf den folgenden** Link und **beantworte** somit die folgenden Fragen.

#### *https://raabe.click/phy-Halbleiter*

- a) Grundsätzlich kann zwischen einem n- und einem p-Halbleiter unterschieden werden. **Erkläre**, was man war den jeweiligen Begriffen versteht. **Nutze** dabei auch die Begriffe "Majoritätsladur und noritätsladur
- b) In stolgende Abbildung is ein Ausschnitt aus einem Silicium-Kristall zu sehen, welcher dotiert werden soll. **Trage** als Dotierungsatom ein Atom eines geeigneten Elements **ein**, sodass sich ein n-dotierter Halbleiter ergibt. Zeichne die entsprechende Anzahl an Elektronen ein.

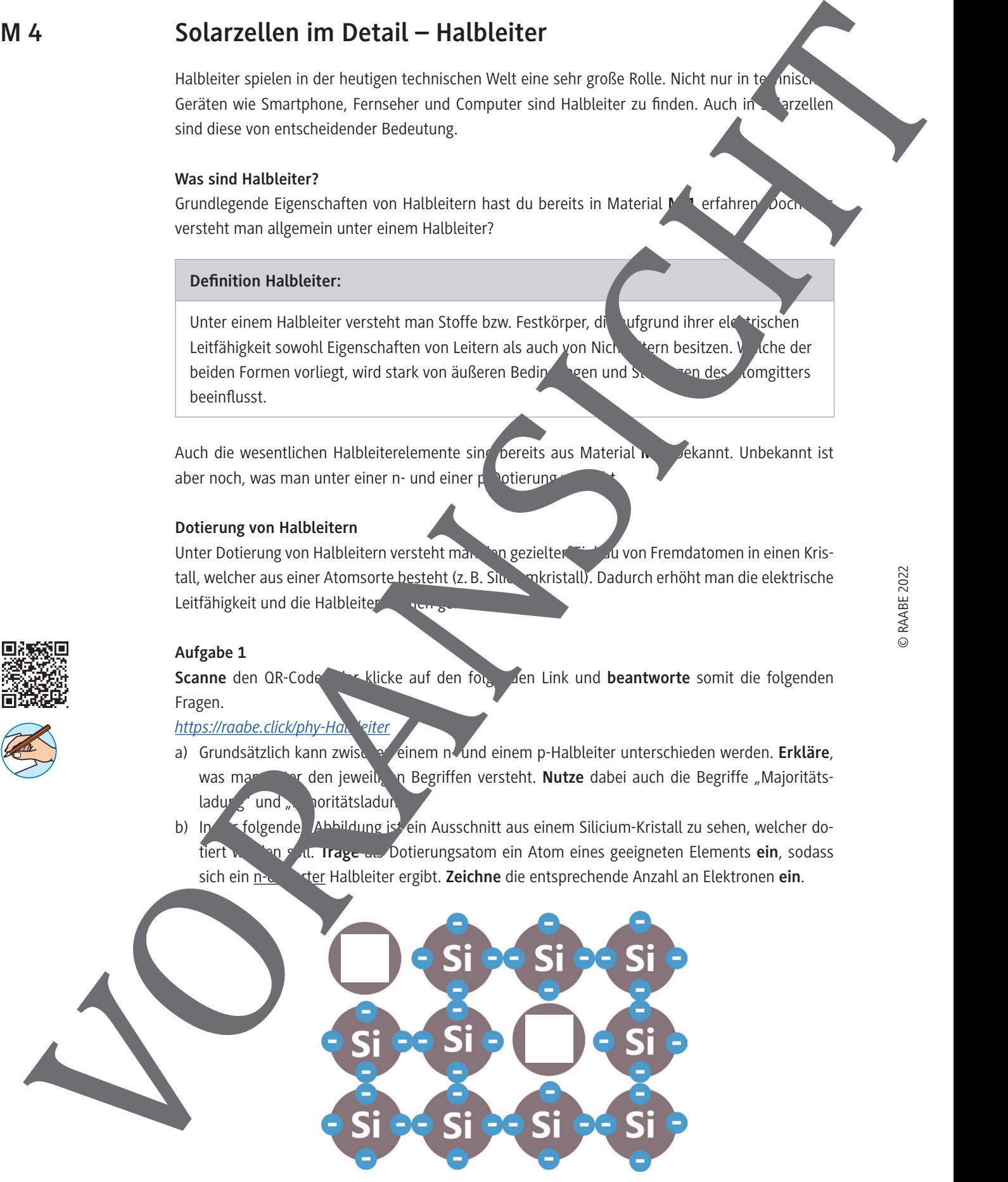

*Abbildung: Alexander Friedrich*

c) Erneut ist ein Ausschnitt aus einem Silicium-Kristall zu sehen, welcher dotiert werden soll. Benenne das Dotierungsatom mit einem Atom eines geeigneten Elements, sodass sich ein p-dotierter Halbleiter ergibt. **Zeichne** auch hier die entsprechende Anzahl der Elektronen **ein**.

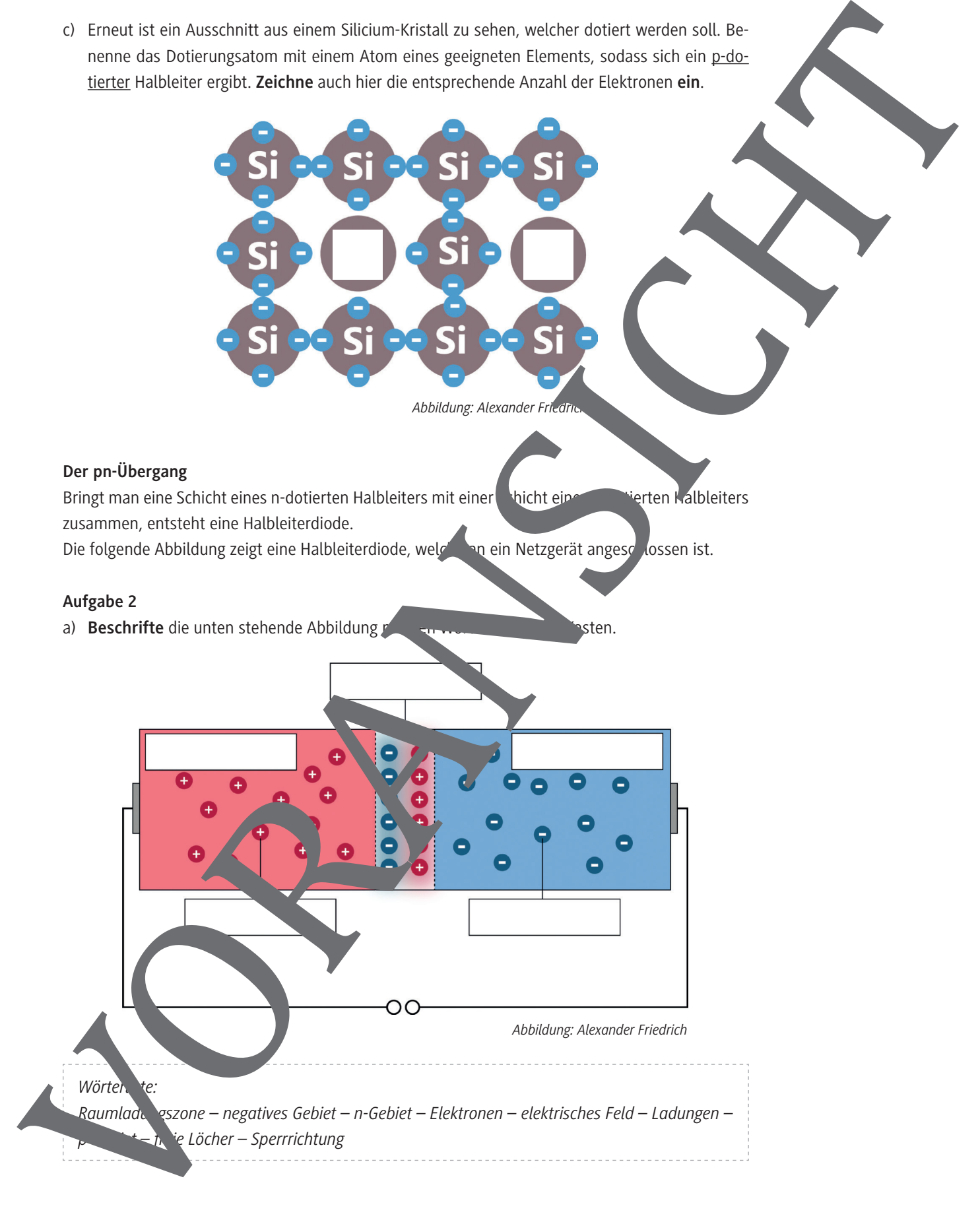

# **Der Wirkungsgrad im Detail – Lohnt sich Photovoltaik?**

Solarenergie stellt eine der großen Hoffnungen in der Gewinnung von "sauberer" Energie dar. Insbesondere im Kampf gegen den Klimawandel wird dies ein immer wichtigerer Aspekt. Doch wie gut funktionieren Photovoltaikanlagen, und können sie herkömmliche Energiesysteme ersetzen?

#### **Spannung und Stromstärke in Solarzellen**

Wie Strom durch eine Photovoltaikanlage entsteht, ist bereits bekannt. Ist es jedoch möglich, mit einer Solarzelle so viel Strom zu erzeugen, wie man möchte?

In Abbildung 1 ist die U-I-Kennlinie einer Solarzelle für verschiedene Beleuchtungsstärken zu sehen. Hier kann man erkennen, dass bei höherer Beleuchtungsstärke (zum Beispiel 1000 W /  $m<sup>2</sup>$ ) einer Solarzelle auch die erzeugte Stromstärke steigt. Jedoch zeigt sich auch, dass dabei hauptsächlich die **Der Wirkungsgrad im Detail – Lohnt sich Photovoltaik?**<br>
Sozarete eileli eine orgation heriotogram in Crusters who are considered and the stress at the stress and the<br>
Interaction in the Photodical Higher and the Stress an

Stromstärke steigt und die Spannung bei verschiedenen Beleuchtungsstärken nahe zu gleich bleibt. Wichtig ist jedoch, dass ab einem bestimmten Punkt, unabhängig von der Beleuchtungsstärke, die Kennlinie stark abfällt.

Für die verschiedenen Beleuchtungsstärken ergeben sich jedoch unterschiedliche Leistungen P. Die elektrische Leistung lässt sich dabei durch  $P = b$  berechnen und ist dabei der Flächeninhalt

## Bestimmung der Leistung einer Solarzelle

Die Leistung einer Solarzelle ergibt sich auf dem Produkt von Spannung (U) und Stromstärke (I) und berechnet sich folgendermaßen:

 $P =$ 

Aus dem Diagramm in Abbildu. Sieht man jedoch, dass es einen bestimmten Wert für die Spannung und die Stromstärke gibt, bei die erzeugte Leistung maximal ist. Dieser Punkt wird als *Maximum wer Point (MPP)* bezeichn

## Mess ing a MPP

der jeweiligen U-I-Paare.

© RAABE 2022

Der P kann einfach gemessen werden. Um diesen Punkt zu ermitteln, müssen genügend Stromund Spannungskein einer Solarzelle bei unterschiedlichen Beleuchtungsstärken aufgenommen werd.

Maximum <sup>of</sup> ver Point (MPP)

Der Maximum Power Point gibt die maximal erzeugte Leistung bei einer bestimmten Stromstärke und Spannung einer Solarzelle an.

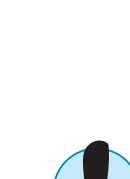

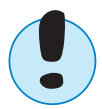

**M 6a**

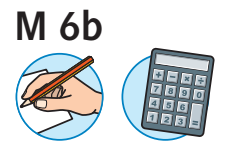

# **Übung zur Berechnung von Solarkenndaten**

Die folgenden Übungen dienen zur Vorbereitung für das Experimentieren mit Solarzelle und Auswertung der Messdaten.

## **Aufgaben**

1. In dem unten stehenden Diagramm ist die U-I-Kennlinie einer Solarzelle bei einer Beleuchtungsstärke von 600 W /  $m^2$  zu sehen.

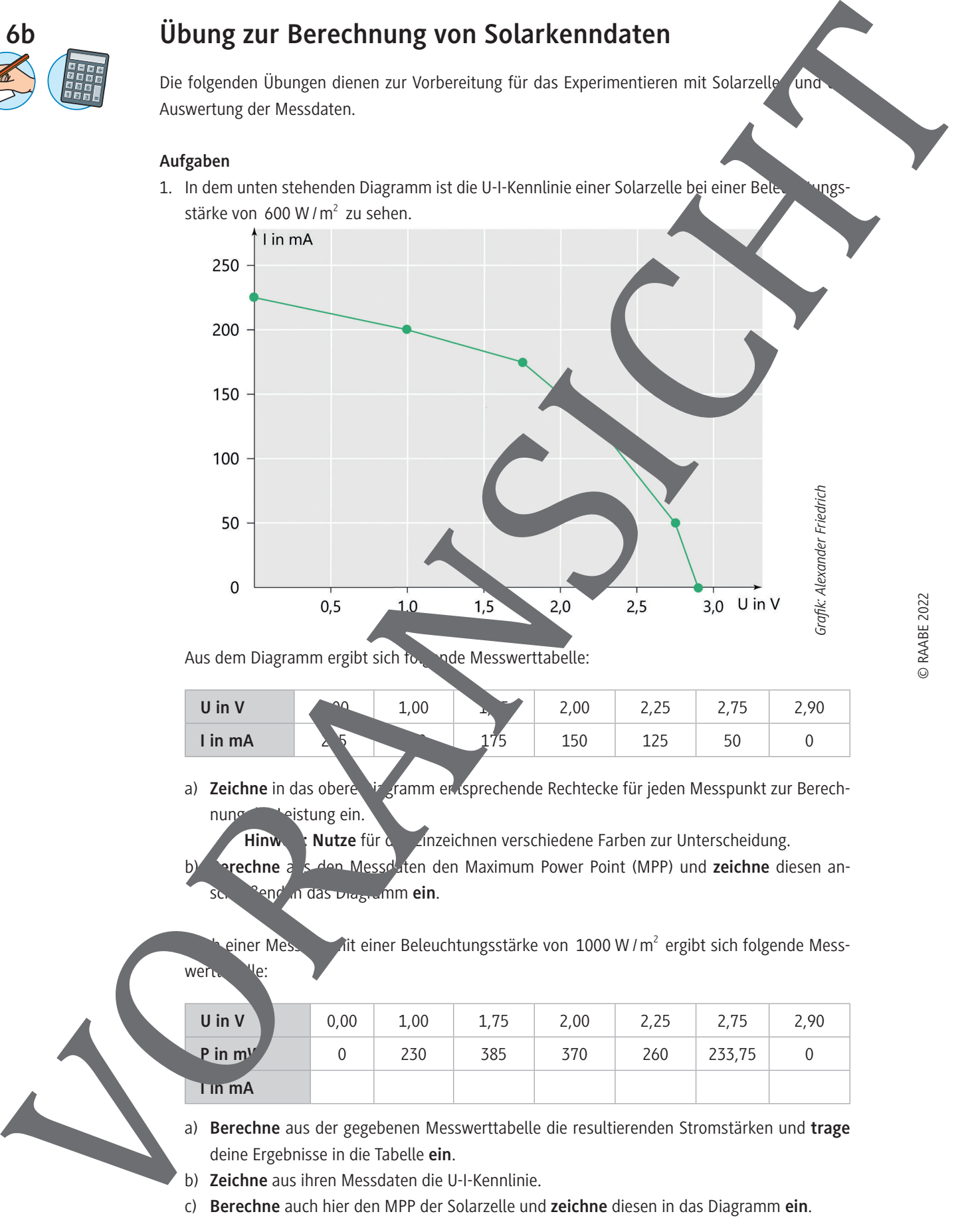

Aus dem Diagramm ergibt sich folgende Messwerttabelle:

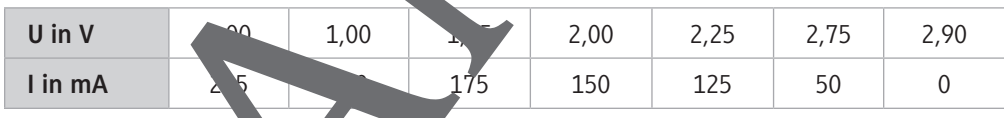

a) **Zeichne** in das obere Diagramm entsprechende Rechtecke für jeden Messpunkt zur Berechnung der Leistung ein.

Hinweiter Nutze für das Einzeichnen verschiedene Farben zur Unterscheidung. **b B** and Messdaten den Maximum Power Point (MPP) und **zeichne** diesen anschließend in das Diagramm **ein**.

einer Messung mit einer Beleuchtungsstärke von 1000 W /  $m^2$  ergibt sich folgende Mess-

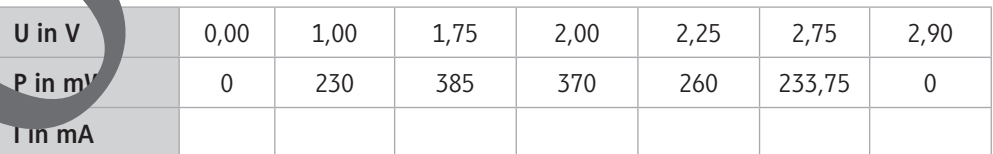

- a) **Berechne** aus der gegebenen Messwerttabelle die resultierenden Stromstärken und **trage** deine Ergebnisse in die Tabelle **ein**.
- b) **Zeichne** aus ihren Messdaten die U-I-Kennlinie.
- c) **Berechne** auch hier den MPP der Solarzelle und **zeichne** diesen in das Diagramm **ein**.

wert

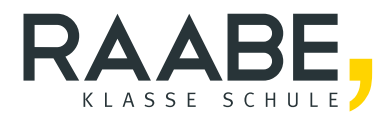

# **Sie wollen mehr für Ihr Fach?**  Bekommen Sie: Ganz einfach zum Downloa **im RAABE Webshop.**

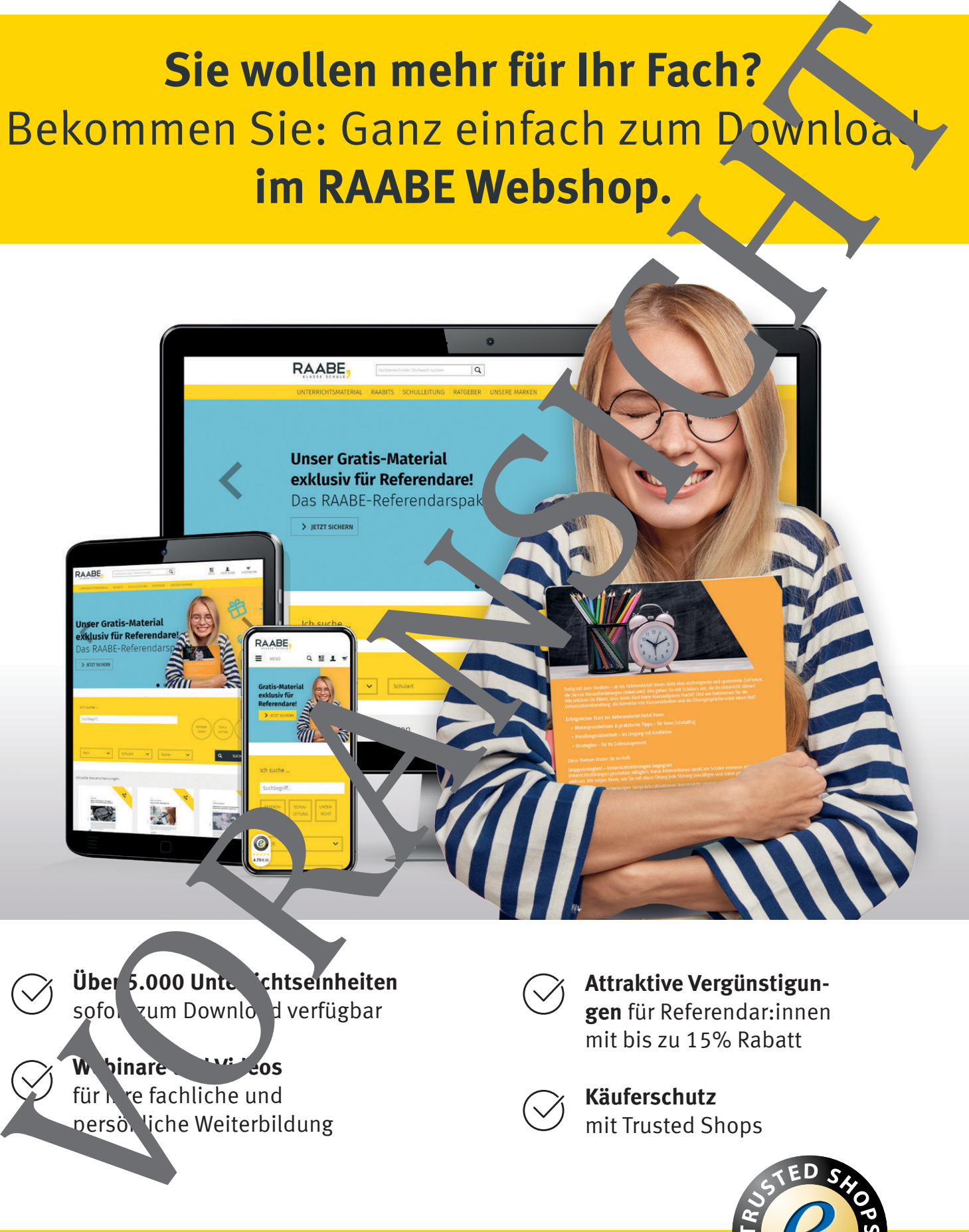

sofor zum Download verfügbar

**W** binare **WE** cos für Inre fachliche und persö. liche Weiterbildung

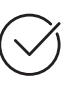

**gen** für Referendar:innen mit bis zu 15% Rabatt

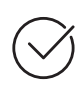

**Käuferschutz**  mit Trusted Shops

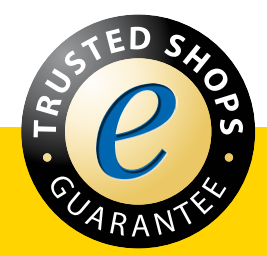

Jetzt entdecken: **www.raabe.de**